# Bestimmung der linearisierten Bewegungsglei
hung für die S
hwingungen eines Fa
hwerks

Peter Junglas

## 1Herleitung der Bewegungsglei
hung

Ein Fa
hwerk sei gegeben dur
h Gelenke und Stäbe, z.B.

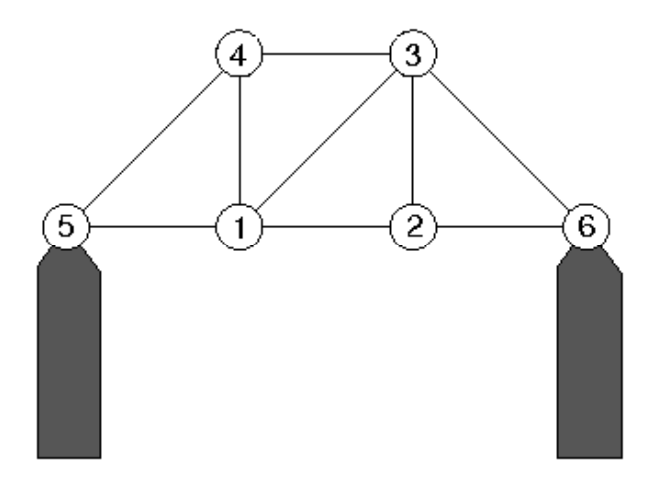

Einige Knoten sind fest gelagert, alle anderen entspre
hen dynamis
hen Variablen der Masse m. Die Stäbe wirken als Zug-/Dru
kfedern mit jeweils glei
her Federkonstante .

Es werden folgende Bezei
hnungen eingeführt:

 $N =$  Zahl der dynamischen Knoten (im Beispiel 4)  $M = \text{Gesamtzahl}$  der Knoten (im Beispiel 6)  $\vec{x}_i$  $=$  Koordinate von Knoten i,  $i = 1, ..., M$  $\overset{\rightarrow}{x}_{i}^{0}$ = Gleichgewichtsposition von Knoten i,  $i = 1, ..., M$  $\rightarrow$  $\vec{d}_i = \vec{x}_i - \vec{x}_i^0 =$  Abweichung vom Gleichgewicht,  $i = 1, ..., M$ 

In allen Größen bezeichnen die Indexwerte  $i = 1...N$  die dynamischen Knoten, die Werte  $i = N + 1...M$  die festen Knoten. Die dynamischen  $\overset{\text{\tiny{}}}{\rightarrow}$  $d_i$ , wobei  $\stackrel{\textstyle{\sim}}{\to}$  $d_{\,i}\,=\,0\,$  für  $\,i\,>\,$ N. Die Gleichgewichtspositionen  $\vec{x}_i^0$  $i$  ergeben sich aus der Minimierung der potentiellen Energie; sie werden als bekannt voraussetzt. Der Einfa
hheit wird angenommen, dass die Stäbe dann alle entspannt sind.

Zur Bes
hreibung des Stab-Netzwerks wird eine Verbindungsmatrix

$$
A = (a_{ij}), \quad i = 1, \dots M, \quad j = 1, \dots M
$$

definiert:

$$
a_{ij} = \begin{cases} 1 & \text{if } i \neq j \text{, Stab zwischen } \vec{x}_i \text{ und } \vec{x}_j \\ 0 & \text{if } i = j \end{cases}
$$

Dass A auf der Diagonalen 0 ist, vereinfacht i. F. die Schreibweise: Man kann Doppelsummen über i und j hinschreiben, ohne den Fall i=j ausschließen zu müssen.

Die Bewegungsglei
hung soll nun mit Hilfe des Euler-Lagrange-Formalismus  $\frac{1}{2}$ potentielle Energie V als Funktion der dynamischen Variablen  $d_i$  geschrieben werden. Für die potentielle Energie hat man sofort

$$
T = \frac{1}{2}m\sum_{i=1}^{N} \dot{\vec{x}}_i^2 = \frac{1}{2}m\sum_{i=1}^{N} \dot{\vec{d}}_i^2
$$

Die potentielle Energie setzt sich aus den potentiellen Energien  $V_{ij}$  der einzelnen Stäbe (= Federn) zusammen:

$$
V = \sum_{\substack{i,j \\ i < j}} a_{ij} V_{ij} = \frac{1}{2} \sum_{i,j} a_{ij} V_{ij}
$$

Die Einzelbeiträge erhält man als

$$
V_{ij} = \frac{1}{2}c\left\{ |\vec{x}_i - \vec{x}_j| - |\vec{x}_i^0 - \vec{x}_j^0| \right\}^2
$$
  
=  $\frac{1}{2}c\left\{ (\vec{x}_i - \vec{x}_j)^2 + (\vec{x}_i^0 - \vec{x}_j^0)^2 - 2\sqrt{(\vec{x}_i - \vec{x}_j)^2}\sqrt{(\vec{x}_i^0 - \vec{x}_j^0)^2} \right\}$ 

Die Bewegungsgleichung erhält man nun aus der Lagrangefunktion L = T - V als Euler-Lagrange-Glei
hungen

$$
\frac{d}{dt} \frac{\partial L}{\partial \dot{d}_k} - \frac{\partial L}{\partial \dot{d}_k} = 0
$$
\n
$$
\Rightarrow \frac{d}{dt} \frac{\partial T}{\partial \dot{d}_k} + \frac{\partial V}{\partial \dot{d}_k} = 0
$$

Der Term mit T ist lei
ht bere
hnet:

$$
\frac{d}{dt}\frac{\partial T}{\partial \dot{\vec{d}}_k} = \frac{d}{dt}\vec{m}\vec{\dot{d}}_k = \vec{m}\vec{\dot{d}}_k
$$

Die Berechnung des zweiten Terms ist wesentlich aufwändiger. Zunächst wird die Ableitung der Einzelterme bere
hnet:

$$
\frac{\partial V_{ij}}{\partial \vec{d}_k} = \frac{\partial V_{ij}}{\partial \vec{x}_k}
$$
\n
$$
= \frac{1}{2}c \left\{ 2(\vec{x}_i - \vec{x}_j) - 2\frac{\sqrt{(\vec{x}_i - \vec{x}_j)^2}}{\sqrt{(\vec{x}_i - \vec{x}_j)^2}} (\vec{x}_i - \vec{x}_j) \right\} (\delta_{ik} - \delta_{jk})
$$
\n
$$
= c(\vec{x}_i - \vec{x}_j) \left\{ 1 - \frac{\sqrt{(\vec{x}_i - \vec{x}_j)^2}}{\sqrt{(\vec{x}_i - \vec{x}_j)^2}} \right\} (\delta_{ik} - \delta_{jk})
$$
\n
$$
= c[(\vec{x}_i^0 - \vec{x}_j^0) + (\vec{d}_i - \vec{d}_j)] \left\{ 1 - \frac{\sqrt{(\vec{x}_i^0 - \vec{x}_j^0)^2}}{\sqrt{(\vec{x}_i^0 - \vec{x}_j^0) + (\vec{d}_i - \vec{d}_j)^2}} \right\} (\delta_{ik} - \delta_{jk})
$$

 $\rightarrow$  $d_i$  linear zu nähern, berechnen wir zunächst

$$
f(\vec{x}) := \frac{1}{\sqrt{(\vec{a} + \vec{x})^2}} \approx f(0) + \vec{x} \nabla f(0)
$$
  

$$
\nabla f(\vec{x}) = -\frac{1}{2} \frac{2(\vec{a} + \vec{x})}{\sqrt{(\vec{a} + \vec{x})^6}} \Rightarrow \nabla f(0) = -\frac{\vec{a}}{|\vec{a}|^3}
$$
  

$$
\Rightarrow f(\vec{x}) \approx \frac{1}{|\vec{a}|} - \frac{\vec{a} \ \vec{x}}{|\vec{a}|^3}
$$

Damit können wir den V-Term linear nähern:

$$
\frac{\partial V_{ij}}{\partial \vec{d}_k} \approx c \left[ (\vec{x}_i^0 - \vec{x}_j^0) + (\vec{d}_i - \vec{d}_j) \right] (\delta_{ik} - \delta_{jk}) \cdot \n\cdot \left\{ 1 - |\vec{x}_i^0 - \vec{x}_j^0| \left( \frac{1}{|\vec{x}_i^0 - \vec{x}_j^0|} - \frac{(\vec{x}_i^0 - \vec{x}_j^0)(\vec{d}_i - \vec{d}_j)}{|\vec{x}_i^0 - \vec{x}_j^0|^3} \right) \right\} \n= c \left[ (\vec{x}_i^0 - \vec{x}_j^0) + (\vec{d}_i - \vec{d}_j) \right] \frac{(\vec{x}_i^0 - \vec{x}_j^0)(\vec{d}_i - \vec{d}_j)}{|\vec{x}_i^0 - \vec{x}_j^0|^2} (\delta_{ik} - \delta_{jk}) \n\approx c \frac{(\vec{x}_i^0 - \vec{x}_j^0)(\vec{d}_i - \vec{d}_j)}{|\vec{x}_i^0 - \vec{x}_j^0|^2} (\vec{x}_i^0 - \vec{x}_j^0)(\delta_{ik} - \delta_{jk})
$$

Führt man zur Abkürzung den Einheitsvektor zwis
hen zwei Glei
hgewi
htspositionen ein:

$$
\vec{e}_{ij}^0 := \frac{\vec{x}_i^0 - \vec{x}_j^0}{|\vec{x}_i^0 - \vec{x}_j^0|},
$$

erhält man

$$
\frac{\partial V_{ij}}{\partial \vec{d}_k} \approx c \left( \vec{e}_{ij} \cdot (\vec{d}_i - \vec{d}_j) \right) \cdot \vec{e}_{ij}^0 (\delta_{ik} - \delta_{jk})
$$

Die Summe liefert dann

$$
\frac{\partial V}{\partial \vec{d}_k} \approx \frac{1}{2} c \sum_{i,j} a_{ij} \left( \vec{e}_{ij}^0 \cdot (\vec{d}_i - \vec{d}_j) \right) \cdot \vec{e}_{ij}^0 (\delta_{ik} - \delta_{jk})
$$

Mit der Abkürzung

$$
b_{ij} := a_{ij} \left( \vec{e}_{ij}^0 \cdot (\vec{d}_i - \vec{d}_j) \right) \cdot \vec{e}_{ij}^0
$$

erhält man dann wegen

$$
b_{ij} = -b_{ji}
$$

$$
\frac{\partial V}{\partial \vec{d}_k} \approx \frac{1}{2} c \sum_{i,j} b_{ij} (\delta_{ik} - \delta_{jk})
$$
  
\n
$$
= \frac{1}{2} c \left( \sum_j b_{kj} - \sum_i b_{ik} \right)
$$
  
\n
$$
= \frac{1}{2} c \left( \sum_i b_{ki} - \sum_i b_{ik} \right)
$$
  
\n
$$
= c \sum_i b_{ki}
$$
  
\n
$$
= c \sum_i a_{ki} \left( \vec{e}_{ki}^0 \cdot (\vec{d}_k - \vec{d}_i) \right) \cdot \vec{e}_{ki}^0
$$

Somit erhalten wir als Bewegunggleichung für die k-te Masse  $(k = 1, ..., N)$ 

$$
m\ddot{d}_k + c\sum_{i=1}^M a_{ki} \left(\vec{e}_{ki}^0 \cdot (\vec{d}_k - \vec{d}_i)\right) \cdot \vec{e}_{ki}^0 = 0 \tag{1}
$$

## Überprüfung an einfachem Beispiel  $\overline{2}$

Das "Fachwerk" besteht nur aus einem beweglichen  $(N = 1)$  und zwei festen  $(M = 3)$  Knoten:

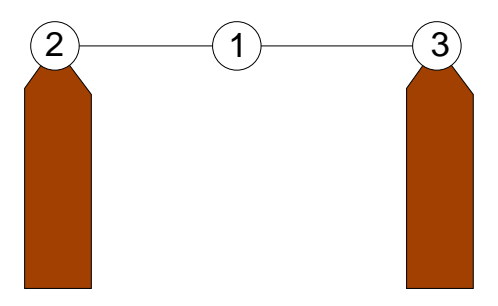

Es gibt nur einen dynamis
hen Vektor:

$$
\vec{d}_1 = \left(\begin{array}{c} d_x \\ d_y \end{array}\right)
$$

Die Glei
hgewi
htsvektoren sind

$$
\vec{x}_1^0 = \begin{pmatrix} 1 \\ 0 \end{pmatrix}, \quad \vec{x}_2^0 = \begin{pmatrix} 0 \\ 0 \end{pmatrix}, \quad \vec{x}_3^0 = \begin{pmatrix} 2 \\ 0 \end{pmatrix}
$$

daher hat man die Einheitsvektoren

$$
\vec{e}_{12}^{0} = \begin{pmatrix} 1 \\ 0 \end{pmatrix}, \quad \vec{e}_{13}^{0} = \begin{pmatrix} -1 \\ 0 \end{pmatrix}
$$

Mit der Verbindungsmatrix

$$
A = \left(\begin{array}{rrr} 0 & 1 & 1 \\ 1 & 0 & 0 \\ 1 & 0 & 0 \end{array}\right)
$$

erhält man die Bewegungsglei
hung

$$
0 = m\ddot{d}_1 + c \left( a_{12} (\vec{e}_{12}^0 \vec{d}_1) \vec{e}_{12}^0 + a_{13} (\vec{e}_{13}^0 \vec{d}_1) \vec{e}_{13}^0 + \right)
$$
  
=  $m \left( \begin{array}{c} \ddot{d}_x \\ \ddot{d}_y \end{array} \right) + 2c \left( \begin{array}{c} d_x \\ 0 \end{array} \right)$ 

Die x-Komponente ist wie erwartet. In y-Richtung ergibt sich tatsächlich in linearer Näherung keine Federkraft.

## 3Bere
hnung der Steigkeitsmatrix

Für die Eigenwertanalyse bringt man die Bewegungsglei
hung in die Form

$$
M\ddot{\vec{x}} + C\vec{x} = 0,
$$

wobei der Vektor  $\stackrel{\rightarrow}{x}$  alle Koordinaten enthält, im Fall eines 2d-Fachwerks also 2N viele. Zur expliziten Bestimmung der Massenmatrix M und der Steifigkeitsmatrix C zerlegen wir die Bewegungsgleichung (1) in x- und y-Komponenten:

$$
m\ddot{d}_{k,x} + c \sum_{i=1}^{M} a_{ki} \left( \vec{e}_{ki}^{0} \cdot (\vec{d}_{k} - \vec{d}_{i}) \right) \cdot e_{ki,x}^{0} = 0
$$
 (2)

$$
m\ddot{d}_{k,y} + c \sum_{i=1}^{M} a_{ki} \left( \vec{e}_{ki}^{0} \cdot (\vec{d}_{k} - \vec{d}_{i}) \right) \cdot e_{ki,y}^{0} = 0 \qquad (3)
$$

Daraus ergibt si
h sofort, dass die Massenmatrix diagonal ist

$$
M=m\mathbf{1}
$$

Um die Struktur der Steigkeitsmatrix zu erkennen, müssen die Summanden no
h in x- und y-Anteile getrennt werden. Für die x-Komponente (Glei
hung (2)) erhält man

$$
\sum_{i=1}^{M} a_{ki} (\vec{e}_{ki}^{0} \cdot (\vec{d}_{k} - \vec{d}_{i})) \cdot e_{ki,x}^{0}
$$
\n
$$
= \sum_{i=1}^{M} a_{ki} (\vec{e}_{ki}^{0} \vec{d}_{k}) e_{ki,x}^{0} - \sum_{i=1}^{M} a_{ki} (\vec{e}_{ki}^{0} \vec{d}_{i}) e_{ki,x}^{0}
$$
\n
$$
= \sum_{i=1}^{M} a_{ki} (e_{ki,x}^{0} d_{k,x} + e_{ki,y}^{0} d_{k,y}) e_{ki,x}^{0} - \sum_{i=1}^{M} a_{ki} (e_{ki,x}^{0} d_{i,x} + e_{ki,y}^{0} d_{i,y}) e_{ki,x}^{0}
$$
\n
$$
= \left( \sum_{i=1}^{M} a_{ki} (e_{ki,x}^{0})^{2} \right) d_{k,x} + \left( \sum_{i=1}^{M} a_{ki} e_{ki,x}^{0} e_{ki,y}^{0} \right) d_{k,y}
$$
\n
$$
- \sum_{i=1}^{M} a_{ki} (e_{ki,x}^{0})^{2} d_{i,x} - \sum_{i=1}^{M} a_{ki} e_{ki,x}^{0} e_{ki,y}^{0} d_{i,y}
$$

Analog erhält man für die y-Komponente

$$
\sum_{i=1}^{M} a_{ki} \left( \vec{e}_{ki}^{0} \cdot (\vec{d}_{k} - \vec{d}_{i}) \right) \cdot e_{ki,y}^{0}
$$
\n
$$
= \left( \sum_{i=1}^{M} a_{ki} e_{ki,x}^{0} e_{ki,y}^{0} \right) d_{k,x} + \left( \sum_{i=1}^{M} a_{ki} (e_{ki,y}^{0})^{2} \right) d_{k,y}
$$
\n
$$
- \sum_{i=1}^{M} a_{ki} e_{ki,x}^{0} e_{ki,y}^{0} d_{i,x} - \sum_{i=1}^{M} a_{ki} (e_{ki,y}^{0})^{2} d_{i,y}
$$

Daraus lässt si
h sofort die C-Matrix ablesen, die folgende Indexstruktur hat:

 $C = (C_{i\alpha,j\beta}), \alpha, \beta \in \{x, y\}, \quad i, j = 1, ..., N$ 

Für  $k = 1, \ldots, N$ :

$$
C_{kx,kx} = \sum_{i=1}^{M} a_{ki} (e_{ki,x}^0)^2
$$
  
\n
$$
C_{kx,ky} = \sum_{i=1}^{M} a_{ki} e_{ki,x}^0 e_{ki,y}^0 = C_{ky,kx}
$$
  
\n
$$
C_{ky,ky} = \sum_{i=1}^{M} a_{ki} (e_{ki,y}^0)^2
$$

Für  $k = 1, ..., N$  und  $i = 1, ..., N$   $(i \neq k)$ :

$$
C_{kx,ix} = -a_{ki}(e_{ki,x}^{0})^2
$$
  
\n
$$
C_{kx,iy} = -a_{ki}e_{ki,x}^{0}e_{ki,y}^{0} = C_{ky,ix}
$$
  
\n
$$
C_{ky,iy} = -a_{ki}(e_{ki,y}^{0})^2
$$

In einer numeris
hen Simulation wird man in der Regel den Doppelindex zu einem Einfachindex verarbeiten und C als normale Matrix schreiben, etwa indem man x- und y-Komponenten hintereinander anordnet (1x, 1y, 2x, 2y,..), formal also einen Einfachindex  $l = 1, \ldots, 2*N$  einführt mit

$$
kx \rightarrow l = 2k - 1
$$
  

$$
ky \rightarrow l = 2k
$$

## 4C-Matrix des Eingangsbeispiels

Für das Beispiel-Fa
hwerk am Anfang liest man ab:

$$
A = \left(\begin{array}{rrrrr} 0 & 1 & 1 & 1 & 1 & 0 \\ 1 & 0 & 1 & 0 & 0 & 1 \\ 1 & 1 & 0 & 1 & 0 & 1 \\ 1 & 0 & 1 & 0 & 1 & 0 \\ 1 & 0 & 0 & 1 & 0 & 0 \\ 0 & 1 & 1 & 0 & 0 & 0 \end{array}\right)
$$

$$
\vec{x}_1^0 = \begin{pmatrix} 1 \\ 0 \end{pmatrix}, \vec{x}_2^0 = \begin{pmatrix} 2 \\ 0 \end{pmatrix}, \vec{x}_3^0 = \begin{pmatrix} 2 \\ 1 \end{pmatrix}, \vec{x}_4^0 = \begin{pmatrix} 1 \\ 1 \end{pmatrix}, \vec{x}_5^0 = \begin{pmatrix} 0 \\ 0 \end{pmatrix}, \vec{x}_6^0 = \begin{pmatrix} 3 \\ 0 \end{pmatrix}
$$

Damit berechnet man leicht die  $\overrightarrow{e}_{ij}^0$ und daraus die Steifigkeitsmatrix

$$
C = \left(\begin{array}{cccccc} 2.5 & 0.5 & -1.0 & 0 & -0.5 & -0.5 & 0 & 0 \\ 0.5 & 1.5 & 0 & 0 & -0.5 & -0.5 & 0 & -1.0 \\ -1.0 & 0 & 2.0 & 0 & 0 & 0 & 0 & 0 \\ 0 & 0 & 0 & 1.0 & 0 & -1.0 & 0 & 0 \\ -0.5 & -0.5 & 0 & 0 & 2.0 & 0 & -1.0 & 0 \\ -0.5 & -0.5 & 0 & -1.0 & 0 & 2.0 & 0 & 0 \\ 0 & 0 & 0 & 0 & -1.0 & 0 & 1.5 & 0.5 \\ 0 & -1.0 & 0 & 0 & 0 & 0 & 0.5 & 1.5 \end{array}\right)
$$